## **Получение углов аттачмента на сервере**

Как известно, движковая функция **GET\_ATTACHMENT** не возвращает углы для аттачмента (данная возможность просто отсутствует как в движке, так и в компиляторе моделей).

Xash3D позволяет частично исправить это положение, вернув в качестве углов аттачмента направление от кости до аттачмента, которое считается вектором «forward» и полностью совпадает с тем вектором, который вы можете видеть в half-Life Model Viewer (любой версии) если включить там просмотр аттачментов. Данная возможность может пригодится для реализации таких вещей, как хедкраб, спрыгивающий с мертвого зомби, реалистичное положение лазерного прицела на viewmodel и прочих аналогичных, где важно получить углы аттачмента.

По умолчанию опция отключена, включается при помощи консольной переменной « **sv\_allow\_studio\_attachment\_angles**» «**1**». Значение переменной сохраняется в **config.cfg**, но никак не влияет на клиент.

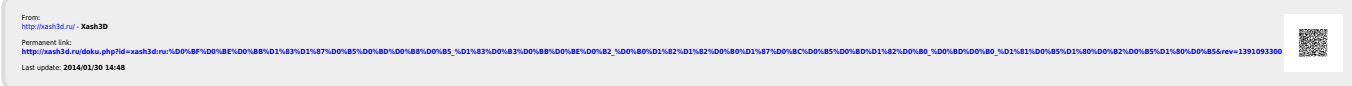